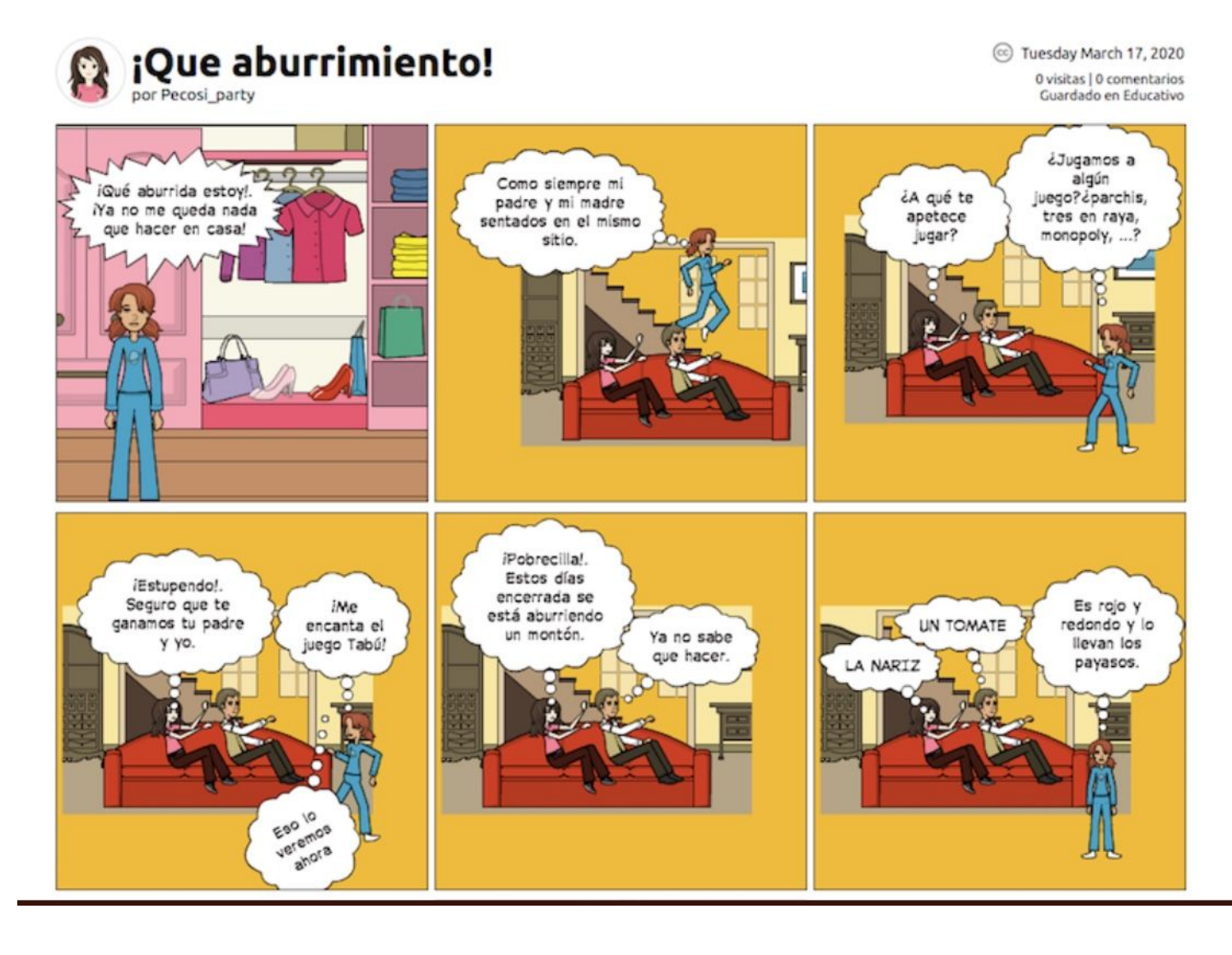

https://iniciar.pixton.com/6gt42a